# 추진 장치 성능 시험을 위한 열차 운행 모의 성능 분석 연구

김영찬, 서영거, 배창한\*, 이병송\*, 홍순찬, 고종선 단국대학교, \* 한국철도 기술연구원

# A study of Train Running Simulation for Propulsion Performance Analysis

Young-Chan Kim, Young-Ger Seo, Chang-Han Bae , Byung-Song Lee , Soon-Chan Hong, Jung-Sun Ko

Dankook Univ. \*Korea Railroad Research Institute

## ABSTRACT

본 논문에서는 열차의 실제 노선 운행을 모의하여 구동 장치 의 특성을 평가하고 에너지 절약에 대한 연구를 하였다. 이에 대하여 열차의 구동 에너지를 절약하기 위한 모터의 제어 방식 과 제너레이터의 회생 에너지에 관한 연구를 선택하였다. 실제 대전 지하철의 노선 데이터를 이용하여 열차 주행 결과를 시뮬 레이션 하였다. SVM (Space Vector Modulation) - DTC (Direct Torque Control)로 구현된 M-G Set으로 열차가 주행 시 모터에서 소비되는 에너지와 제동 시 제너레이터에서 발생 되는 회생 에너지를 Simplorer 프로그램을 이용하여 시뮬레이 션 하였다. 시뮬레이션 결과를 통해 열차의 소비 에너지와 회 생 에너지를 연구한다.

## 1. 서론

현재 국가물류 수송의 경쟁력 향상과 증가되는 교통수요에 부응하기 위해 경부 고속철도의 건설 등 철도의 고속화와 수송 량 증대에 많은 관심과 투자가 이루어지고 있지만, 점점 상승 하는 유가 에너지의 비용에 대한 문제가 발생하고 있다. 이에 전기철도차량의 역할이 증대되고 있다. 본 논문에서는 추진 장 치에 대한 성능시험과 추진 장치 성능시험기의 열차운행모의에 대한 연구를 수행하였다. 이를 통해 추진 장치 성능시험의 안 전성 및 신뢰성을 확보해 유지비용 절감에 기여할 수 있다<sup>[1]</sup>. 추진 장치에 들어가는 유도전동기는 PMSM과 비교하여 제작 이 용이하고 안정성이 높은 장점이 있으나 특히, rotor flux 관 측이 어려워 정밀 위치제어가 복잡한 단점이 있다. 정확한 전 류제어의 수행과 함께 파라미터 변동 시에 요구되는 제어기의 강인성은 제어기의 필수 특성이 되었다. 추진 장치 시험에 사 용되는 인덕션 모터는 매우 복잡한 식으로 구성되고, 벡터 제 어기를 이용한 인버터 또한 복잡하다. 따라서 간단한 회로로 구성하여 개발자가 수시로 모의할 수 있는 프로그램이 필요하 다. 이러한 연구에 있어서 열차의 중심부를 모의할 수 있는 시 뮬레이션을 Simplorer 프로그램을 사용하여 완성하였다 이 프 . 로그램을 도시철도차량, 고속철도차량의 주행 시뮬레이션에 적 용하여 소비 및 회생 에너지에 대한 연구를 하였다. 본 연구실 에서 추진 장치에 대한 논문을 발표했기 때문에 열차 주행과 그 결과에 대해서만 논하였다.

#### 2. 열차 주행

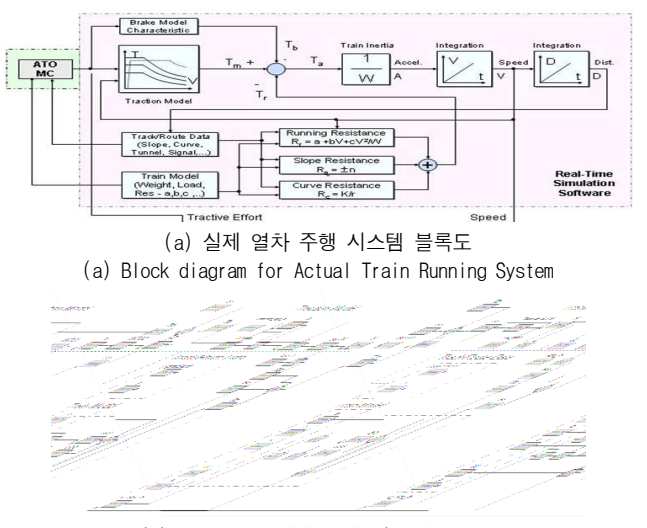

(b) Simplorer 열차 주행 시스템 블록도 (b) Block diagram for Simplorer Train Running

그림 1 열차 주행 시스템 블록도

Fig. 1 Block diagram for Train Running System

열차의 주행은 출발 후 가속하여 제한 속도까지 속도를 증가 시킨 후, 타행, 제동, 정지의 순으로 구동된다<sup>[2,3]</sup>. 그림 1의 (a) 는 실제 열차 주행 시스템을 블록도로 나타낸 것으로 열차 주 행에 관련된 식들을 바탕으로 구성 되었고, (b)는 Simplorer 프 로그램에서 이와 똑같은 모양으로 구성하여 사용자가 프로그램 의 이해 및 수정이 편하도록 하였다. 이 시스템은 견인력  $(T_m)$ , 열차저항 $(T_r)$ , 공기저항 $(T_b)$ , 열차관성 $(T_a)$ 으로 크게 네 부분으로 나눌 수 있다<sup>[4,5]</sup>.

$$
T_m - T_r - T_b = T_a(\text{kgf})\tag{1}
$$

Accel =  $(T_a \times 9.8) / W$  (m/s<sup>2</sup>) ) (2)

$$
Velocity = \int_{t} Accel dt \quad (m/s)
$$

(3)

여기서 W는 열차의 무게로 만차 시 무게인 113ton이다. 열

차의 견인력은 그림 2의 (a)와 같이 실제 열차의 속도 (km/h)에 따른 견인력 그래프를 모사해 식 (3)에 의해 출력되는 속도 (m/s)를 단위 변환하여 (km/h) 그림 2의 (b)와 같이 견인력이 출력 되도록 하였다.

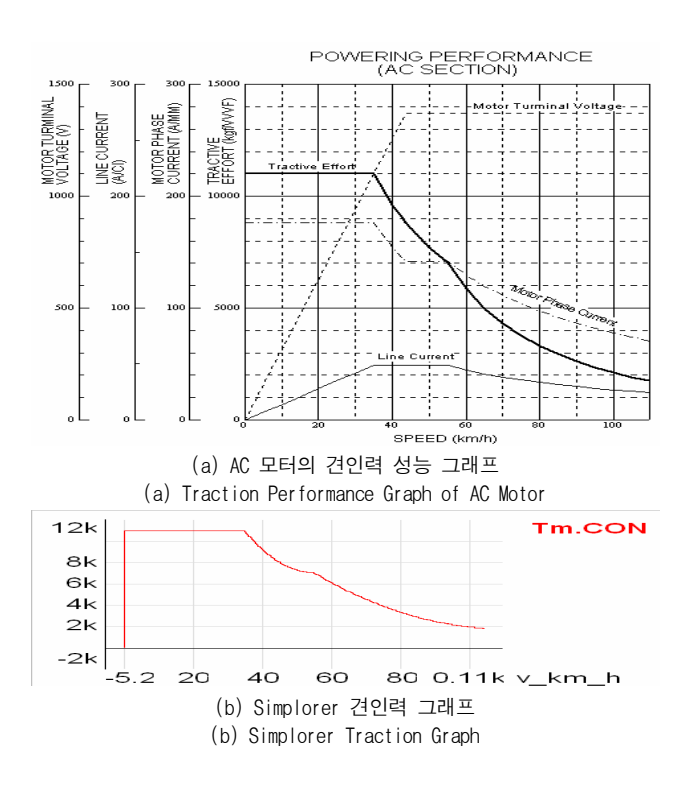

그림 2 열차의 견인력 -  $T_m$ Fig. 2 Train Traction -  $T_m$ 

열차저항( $T_r$ )은 주행저항( $R_r$ ), 구배저항( $R_g$ ), 곡선저항  $(R_c)$ 으로 이루어져 있으며 식 (4)와 같다 $^{[4]}$ .

 $T_r = R_r + R_g + R_c(\text{kgf})$  (4)

$$
R_r = (1.867 + 0.0359 V + 0.000745 V^2) \times W(\text{kgf})
$$
 (5)

$$
R_g = W \times (i \times m)(\text{kgf})\tag{6}
$$

$$
R_c = 600/r(\text{kgf})\tag{7}
$$

 $R_c = 600/r$ Distance= $\int_t$ Velocity dt(m) (8)

식 (5)는 주행저항을 나타낸 식으로 1.867은 기계부분 마찰 저항, 0.0359는 차축과 궤조간 마찰저항, 0.000745는 공기저항이 고, V는 열차의 속도 (km/h) 이다. 식 (6)은 구배저항으로 m은 구배거리이고, i는 구배 높이다. 식 (7)은 곡선저항으로 600(m) 은 궤간과 고정축 거리의 합이고, r(m)은 곡선의 반경이다. 이 값들은 노선 데이터를 이용하여 열차의 주행거리 식 (8)에 따 라 변하도록 프로그램 하였다.

$$
Berak = 28.34 \times (113 + 40 \times 0.14 + 33 \times 0.06) \times 3.5
$$
 (9)  
= 11960 kgf

식 (9)는 열차의 회생제동 (역 토크) 식으로 11960kgf가 나온 다. 이 값은 공기제동( $T_{_{b}}$ )과 차량제동( $T_{_{m-}}$ break)이 합해진

값이다. 위에서 설명한 견인력과 마찬가지로 열차의 속도에 맞 는 역토크를 발생시켜 열차의 제동 작용을 한다. 이 값은 열차 가 제동을 거는 순간부터 정차구간에 근접하여 속도가 5km/h 이하일 때까지만 역토크를 발생 시키고, 이후로는 공기제동으 로만 열차를 정지 시킨다. 그림 3은 열차의 전기제동 성능 그 래프로 견인력처럼 속도에 맞는 값이 출력되도록 하였다.

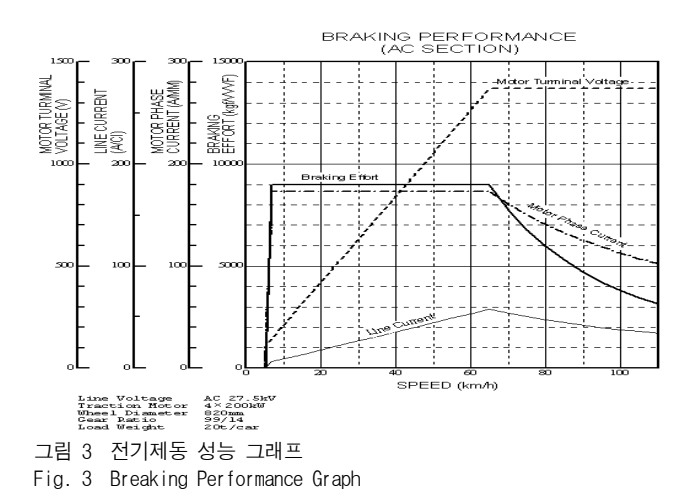

공기제동( $T_b$ )은 위에서 설명한 거와 같이 열차가 제동을 시 작하는 시점에서부터 정차하는 순각까지 발생하여 열차가 정확 한 정차구간에서 정지하도록 한다. 이 값은 1262kgf로 총 M 카 (추진 장치가 있는 부분)의 요구제동력계산식 식(10)에서 나온 값을 회생제동 값에서 빼주면 나온다. 식 (11)이 공기제 동 식이다 $^{[2,4]}$ .

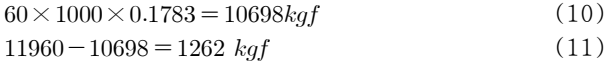

제동 시 모터에는 역토크가 인가되어 역 회전을 하게 된다. 이 때 맞물려 있는 제너레이터는 정 회전을 하게 되어 발전기 로서 구동 할 수 있게 된다. 이를 통해 본 연구의 궁극적인 목 표인 소비에너지와 회생에너지에 대한 연구를 할 수 있다.

#### 3. 시뮬레이션

표 1 모터, 제너레이터의 파라미터 Table 1 Paramater of Motor and Generator

|        | <b>MOTOR</b>      | <b>GENERATOR</b>       |          | <b>MOTOR</b>     | <b>GENERATOR</b> |
|--------|-------------------|------------------------|----------|------------------|------------------|
| 전압     | 11000M            | 690M                   | 고정자 인덕턴스 | $0.0482$ [H]     | $0.00454$ [H]    |
| 최대 토크  | 239.98[N.m]       | $10,396$ [N.m]         | 회전자 인덕턴스 | $0.0483$ [H]     | $0.00457$ [H]    |
| 회전자 저항 | $0.0777$ $\Omega$ | $0.00388[\Omega]$      | 상호 인덕턴스  | $0.047$ [H]      | $0.00439$ [H]    |
| 고정자 저항 | $0.13448[\Omega]$ | $0.00509$ [ $\Omega$ ] | 관성 모멘트   | 42.62[ $kg·m2$ ] | 42.62[ $kg·m2$ ] |

시뮬레이션에 사용된 인덕션 모터와 제너레이터의 파라미터 를 표 1에 나타내었다. 열차 주행을 모사한 프로그램과 추진창 치를 모사한 프로그램을 합쳐 전체적인 열차 구동 시스템을 완 성하였다. 그림 4는 Simplorer에서 구현된 전체 시스템이다. 실 제 견인 열차는 총 4대의 M-G set으로 구성 되어있지만 이를

시뮬레이션하면 프로그램이 복잡해지고 계산양이 많아져 프로 그램이 실행되지 않는다. 하지만, 전체 시스템이 선형적이므로 하나의 M-G set으로 실험을 하였다. 본 논문의 목적인 회생에 너지 연구를 위해 주행 시 발생하는 열차의 견인력 (kgf)을 토 크 (Nm)로 변환하여 모터의 레퍼런스로 입력되고, 열차의 속도 (km) 또한 제너레이터의 레퍼런스로 입력시키기 위해 rpm으로 단위 변환하였다.

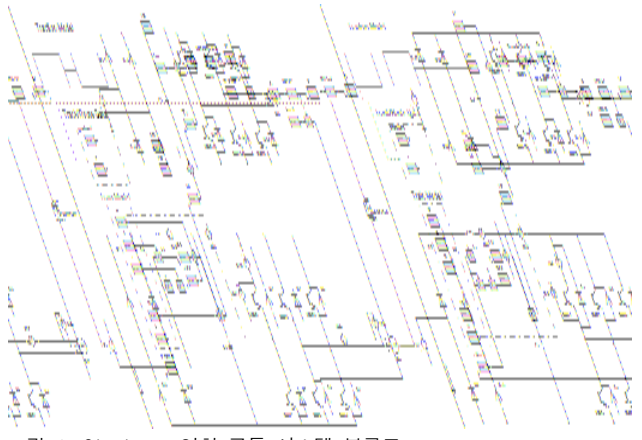

그림 4 Simplorer 열차 구동 시스템 블록도

Fig. 4 Simplorer Train Operation System Block diagram

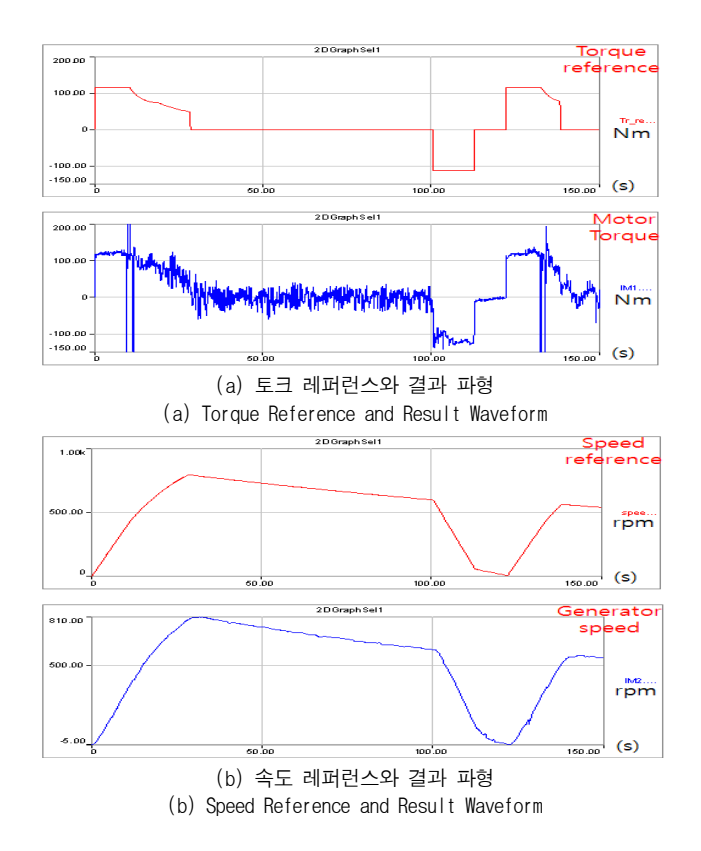

그림 5 Simplorer 시뮬레이션 결과 파형 Fig. 5 Simplorer Simulation Result Waveform

그림 5는 토크와 속도 레퍼런스 파형을 모터와 제너레이터의 출력 파형과 비교해 놓은 것으로 각각 레퍼런스를 잘 따라가고 있다. 식 (12)와 (13)은 모터와 제너레이터에서 발생하는 전력 을 구하는 공식으로 토크와 회전 각속도로 구하였다. 이 식에

의해 나운 갔들이 소비 에너지와 희생 에너지이다.  
\n
$$
P_{m-out = IM.MIX IM1.rad/s
$$
\n
$$
P_{m-out = IM2.MIX IM2.rad/s
$$
\n(13)

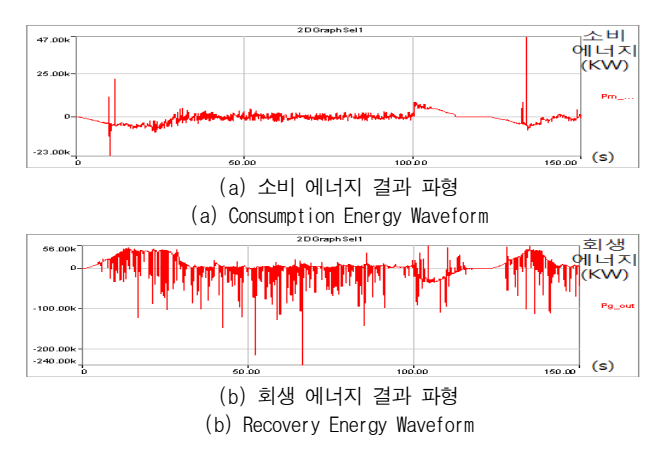

그림 6 Simplorer 에너지 결과 파형 Fig. 6 Simplorer Simulation Result Waveform

그림 6은 열차가 첫 정차역을 달려 다음 정차역에 도달하여 다시 출발하는 시점까지의 모터에서 소비되는 소비에너지와 제 너레이터에서 회생되는 회생에너지의 결과 파형이다.

#### 4. 결론

열차 주행 시뮬레이션과 추진창치를 모사한 프로그램을 합쳐 열차가 첫 구간을 주행했을 시 모터에서 소비되는 에너지와 제 너레이터에서 회생되는 에너지를 연구할 수 있다. 이를 바탕으 로 실제 실험 장치의 토크 레퍼런스와 속도 레퍼런스를 시간에 따라 입력해 장비의 효율 및 손실 측정시험, 온도 상승 시험, 견인 및 제동 특성 시험, 효율 측정 시험, 전동기 병렬 운전시 험을 할 수 있다. 이러한 다양한 실험을 한국철도기술연구원과 함께 수행 중으로 한국 전기 철도차량의 연구개발에 큰 기여를 할 것이다.

이 논문은 2006년도 철도 기술 연구원의 연구비 지원에 의하여 연구되었음

## 참 고 문 헌

- [1] 한국철도기술연구원, "틸팅 시스템 실용기술 개발", 2004, 7.
- [2] 한국철도기술연구원, "추진 장치 성능시험설비 실시설계 기 술자문 완료 보고서, 설비 기술 검토서", pp.14~15, 시험설 비 시뮬레이션, 2000, 10.
- [3] 산업자원부, "전동차형 VVVF 추진 장치 개발", 1~2장 추 진 제어장치, 2000, 12.
- [4] Fei Lu, Mumin Song, Guohui Tian, Xiaolei Li, "The Application of Robot Formation Approach in the Control of Subway Train", IEEE International Conf. 06, pp.593  $75941.~2006.$  October.
- [5] Lee-Gunther, J., Bolduc, M., Butler, S., "Vista rail network simulation" IEEE Railroad Conf. pp.93 $\degree$ 98, 1995, April.